1. Sign in to the ISASP Learning Management System (LMS) with your *LMS Adobe Account* credentials. The link to the ISASP LMS is located on the <u>Training page</u> of the ISASP Portal.

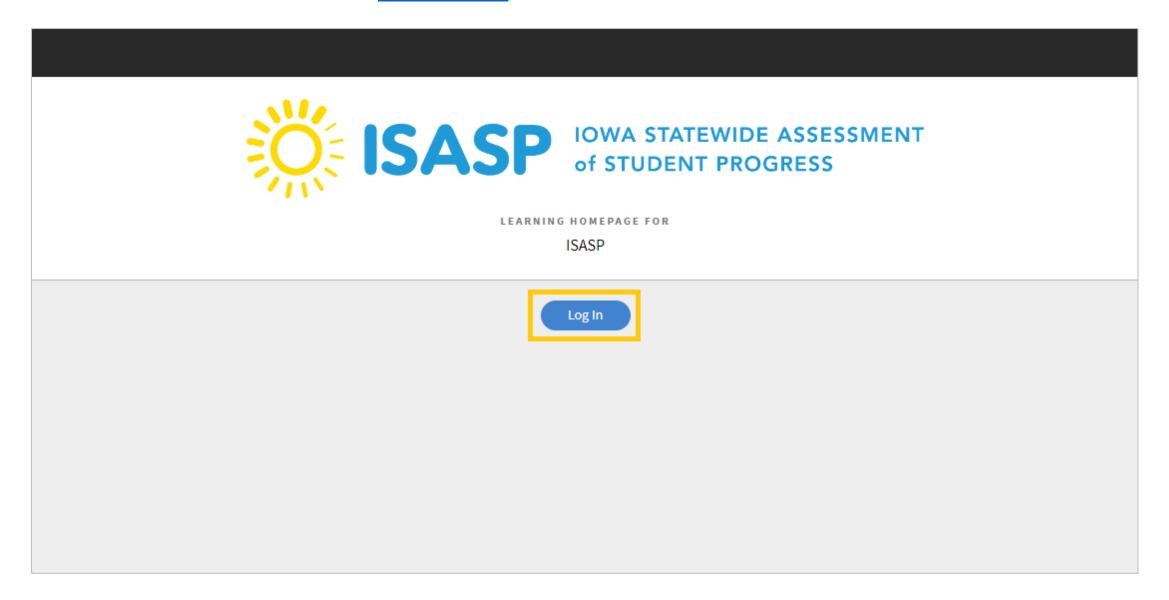

2. Once signed in, click on your account drop-down on the upper-right corner of the screen. Your account may or may not have an additional *Manager* user role. **The role must be set to** *Learner*. If you view a training while the role is set to *Manager*, the training will be presented in preview mode and will **not** document completion.

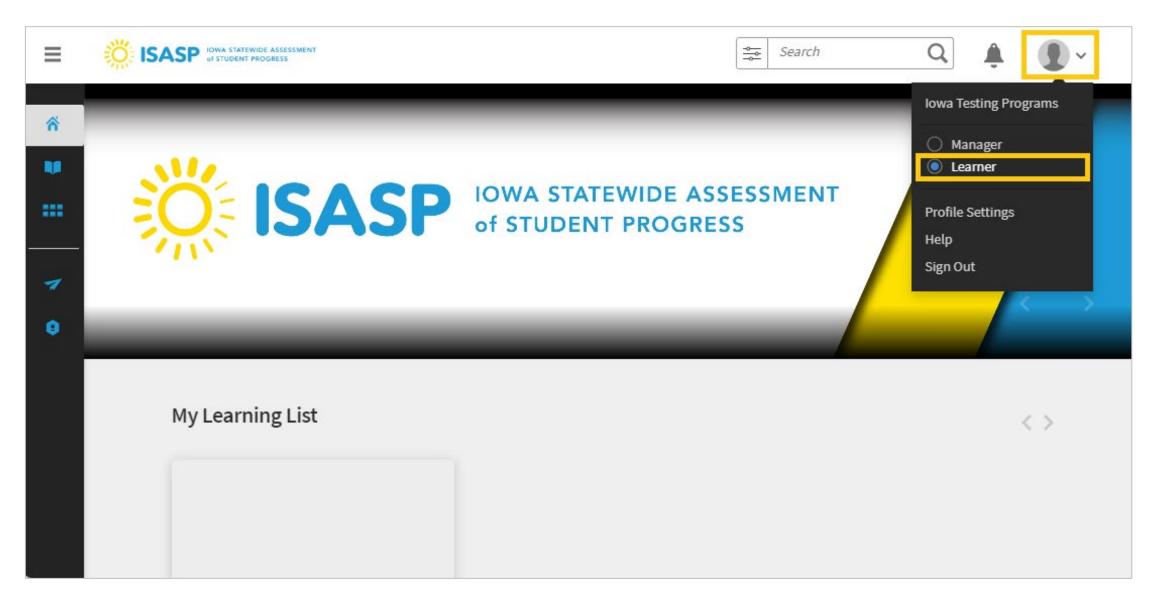

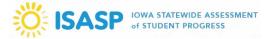

- 3. This is how the LMS homepage will look in the *Learner* role:
- *Home*: if you are enrolled in any ISASP training courses, they will be displayed here.
- *My Learning*: your completed and enrolled courses will be displayed here, and you can filter these courses using **Tags** or **Sort By**.
- *Catalog*: all courses available in the ISASP LMS will be displayed here.

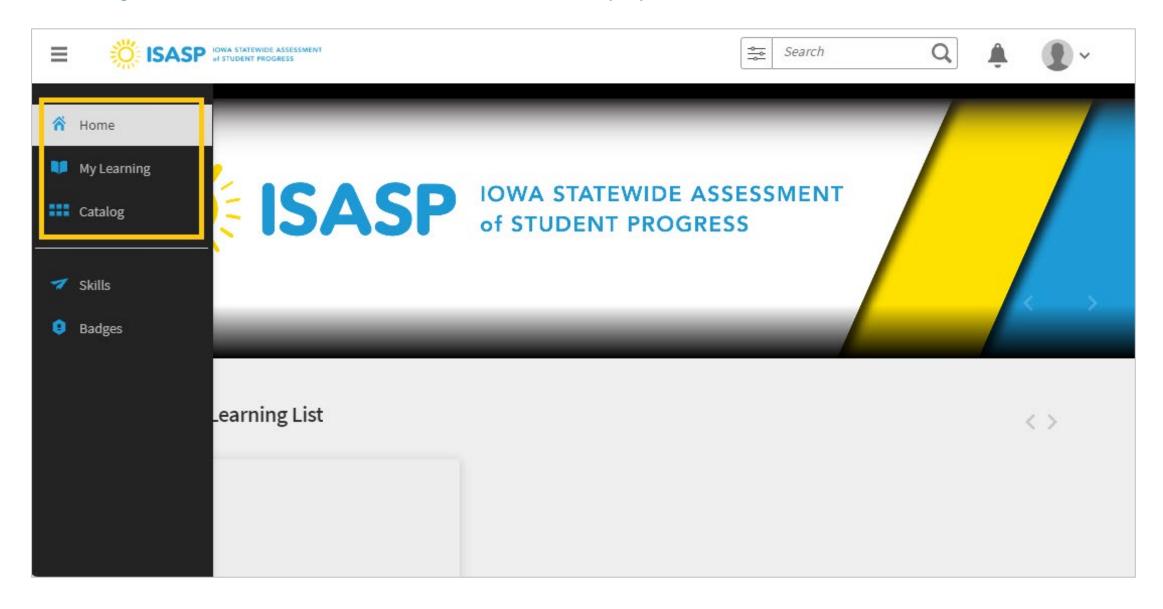

4. To view a course, you must first be enrolled to the course. This can be done in multiple ways. You can go to the *Catalog* page, move your pointer over to a course, then an option to enroll in the course is made available by clicking on the + logo.

\*Important: You may have been auto-enrolled in certain courses, such as Test Security. In this case, just click on **View Course** to go to the course description page and view the training from there.

| ≡                                                                                                    | ISASP IOWA STATEWIDE ASSESSMENT                                                                             |                                                                                                    | Search Q                                           | •                            |
|----------------------------------------------------------------------------------------------------|----------------------------------------------------------------------------------------------------|----------------------------------------------------------------------------------------------------|----------------------------------------------------|------------------------------|
| <ul> <li>**</li> <li>**</li> &lt;</ul> | Refine search results by         Tags         Coordinator         Technology/IT Staff         Testing Staff | Catalog<br>These are all the Courses/ Learning Paths/ Certifications<br>the left to refine your search. | SELF PACED<br>Test Coordinator Overview<br>2023-24 | Sort By: Recently SELF PACED |
|                                                                                                    | Status         Yet To Start         In Progress         Completed         Not Enrolled                      | Technology Readiness 2023-24<br>Course<br>✓✓ Skills: IA Assessment ***                                  | Course Skills: IA Assessment View Course           | Adaptive Tes<br>Course       |

5. If you click on a course on the *Catalog* page, it will take you to the course description page. You can enroll in the course by clicking on the blue **Enroll** button on the right, or if you click on the module itself (**Core Content**), the system will enroll you and start playing the training.

| *<br>• | Test Coordinator Overview 2023-24<br>SELF PACED                                                                                                    | 1 Enrollment(s)                                                                |
|--------|----------------------------------------------------------------------------------------------------|--------------------------------------------------------------------------------|
| 7<br>0 | This training for District and School Coordinators provides an overview of the ISASP Portal, Pearson's assessment platforms (PearsonAccessnext and TestNav 8), and tasks coordinators must complete before and during testing. | Enroll                                                                         |
|        | Core Content       1 hr         Image: Core Content       1 hr         Image: Core Content       1 hr                                                                                                    | Skills covered<br>IA Assessment - Level 1 (1 Credits)<br>Author(s)<br>IA Admin |

## ISASP LMS Guides – Viewing ISASP Trainings

6. Here is how an ISASP training looks in LMS. In the upper-left corner of the screen, **NOTES** will display a transcript of the current slide. If a training has any additional resources (e.g., checklist for testing) there will be a **Resources** link in the upper-right corner of the screen. Use the module navigation controls highlighted at the bottom to perform actions such as pausing or resuming a slide, or adjusting the volume level.

If you need to stop viewing a module, or you have finished viewing a module, click on the **x** located in the far upper-right corner of the screen to close the module.

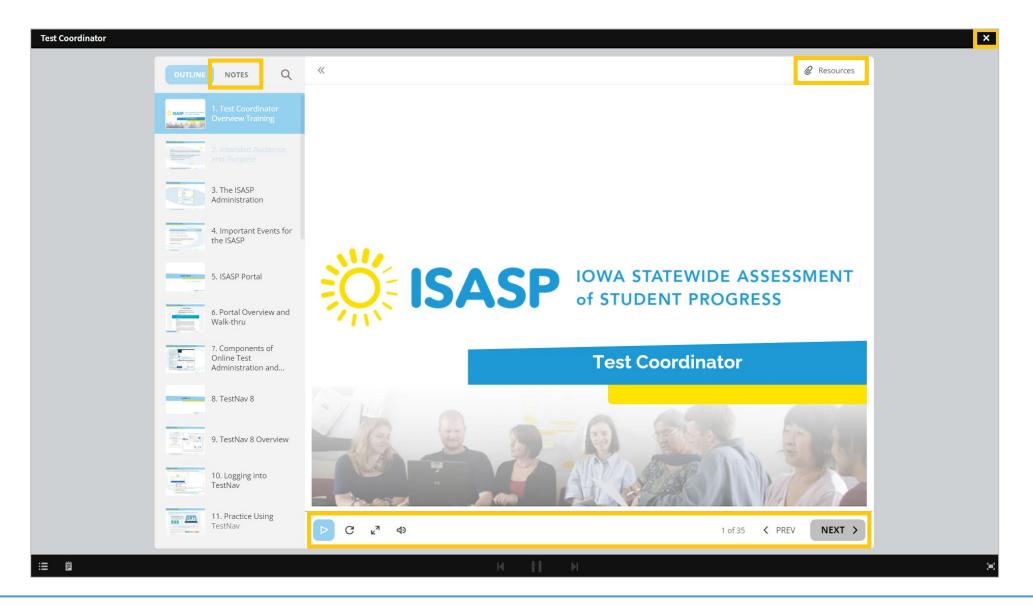

7. You must view all the slides of a training to document your completion. Once the module finishes, close out of it by clicking on the **x** located in the far upper-right corner of the screen. You will be back on the course description page.

You can confirm your training completion is documented by verifying the addition of a green checkmark. If you move your pointer over the checkmark, it will state "Module successfully completed."

| ≡      | Search                                                                                                    | Q 🗳 💽 ~                                                                                                    |  |
|--------|----------------------------------------------------------------------------------------------------|----------------------------------------------------------------------------------------------------|--|
| *      | Test Coordinator Overview 2023-24<br>SELF PACED<br>Progress:                                                                                                    | A Share                                                                                                    |  |
| 7<br>9 | This training for District and School Coordinators provides an overview of the ISASP Portal, Pearson's assessment platforms (PearsonAccessnext and TestNav 8), and tasks coordinators must complete before and during testing. | Revisit                                                                                                    |  |
|        | Core Content       1 hr         Test Coordinator       1 hr         SELF PACED  € Reattempt       1 hr                                                                                                    | 1/1       Core Content Completed         Image: Skills covered in the second of the second of the second |  |
|        | Module successfully completed                                                                                                    | Author(s)                                                                                                    |  |